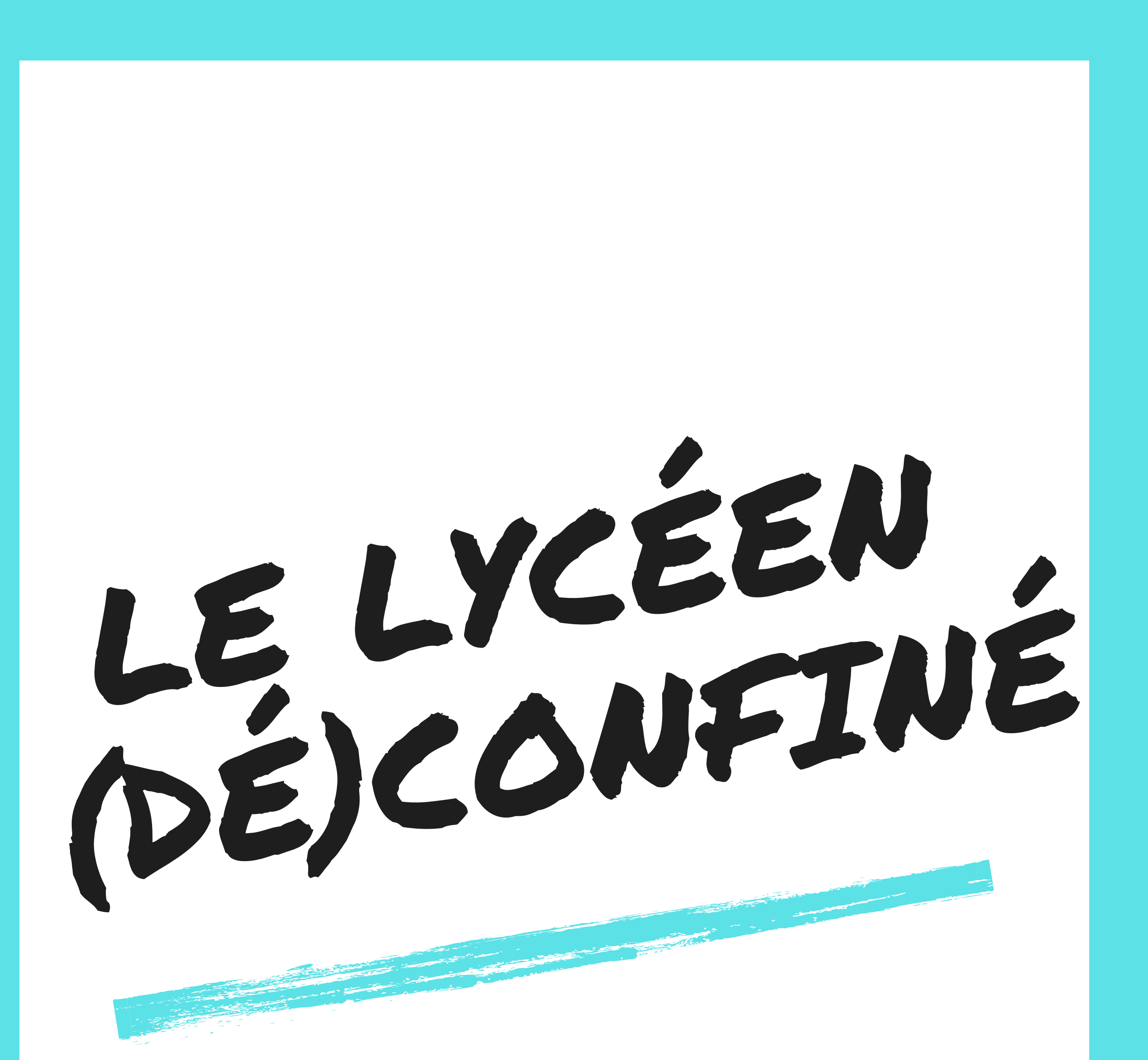

## **La vie à la maison et 100 km autour, semaine 7**

# SOMMAIRE

**SOMMAIRE**

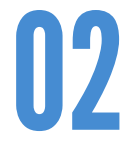

01

**LE GÉOCACHING** *Partez pour une chasse aux trésors.*

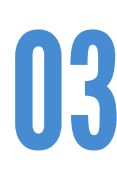

**LE PLOPPING** *Faites un geste.*

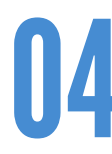

**STAY HOME** *Découvrez les réalisations des élèves.*

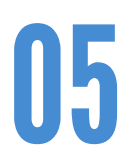

07

**5 CHOSES À VOIR OU À FAIRE**

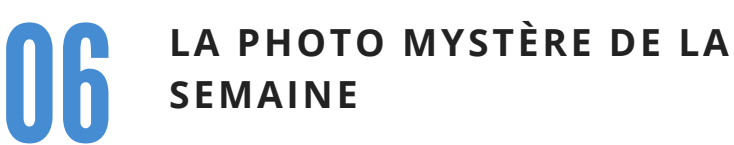

**REMERCIEMENTS**

### OSEZ LE GEOCACHING !

Cette semaine, je vous propose de sortir vous promener et de partir à la recherche de vrais petits trésors qu'on appelle des Géocaches :

C'est le principe du Géocaching : une chasse au trésor réelle où le trésor est localisé dans une application!

Télécharger et installer l'application Géocaching dans l'app store ou playstore.

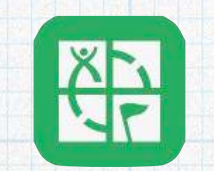

Ouvrir l'application et créer un compte. Autoriser l'application à accéder à votre localisation si on vous le demande.

#### Les trésors à trouver peuvent être dans des boîtes de toutes sortes comme les photos ci-dessous

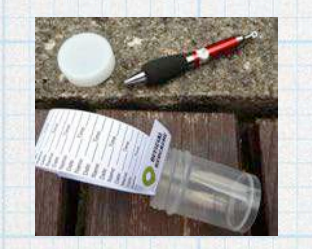

Dans chaque boîte, il y a un papier, sur lequel il faut noter son prénom et la date à laquelle vous avez trouvé le trésor. (il vous faudra donc un stylo)

Il peut aussi, y avoir des objets, soit vous les laissez, soit vous prenez un objet mais il faut en remettre un à la place.

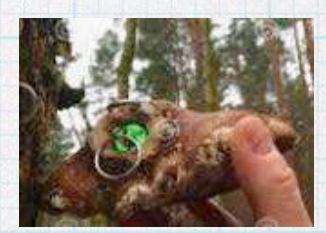

ATTENTION : Quand vous trouvez un trésor, il faut le regarder, le noter mais le remettre à sa place et bien caché !

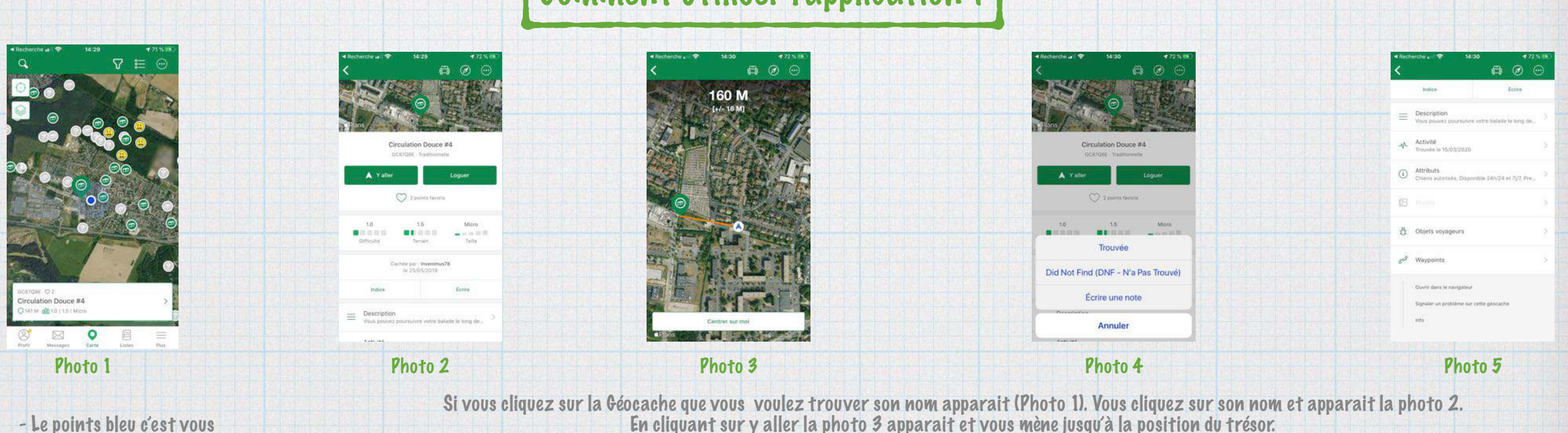

- Le points bleu c'est vous - Le point vert : La géocache (le trésor à trouver) - Le point gris : Les géocaches de la version payante - Les smileys : les géocaches trouvées

En faisant descendre l'écran (photo2) vous pouvez avoir accès à des indices pour trouver la géocache (photo 5) Quand le trésor est trouvé, il faut cliquer sur « loguer » (photo 2) puis « trouvée » (photo 4) pour indiquer que vous avez trouvé dans votre application et faire apparaitre le smiley sur la carte

#### Comment utiliser l'application ?

## TESTEZ LE « PLOGGING »

#### **Le principe est simple :**

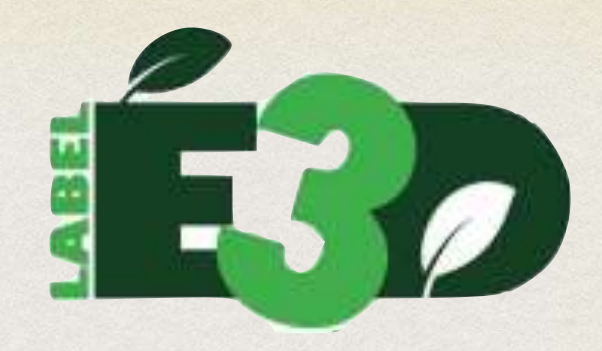

Il faut sortir pour courir, mais en faisant des pauses, pour ramasser des déchets et nettoyer votre quartier !

Vous pouvez bien sûr faire la même chose en marchant ou en faisant du vélo.

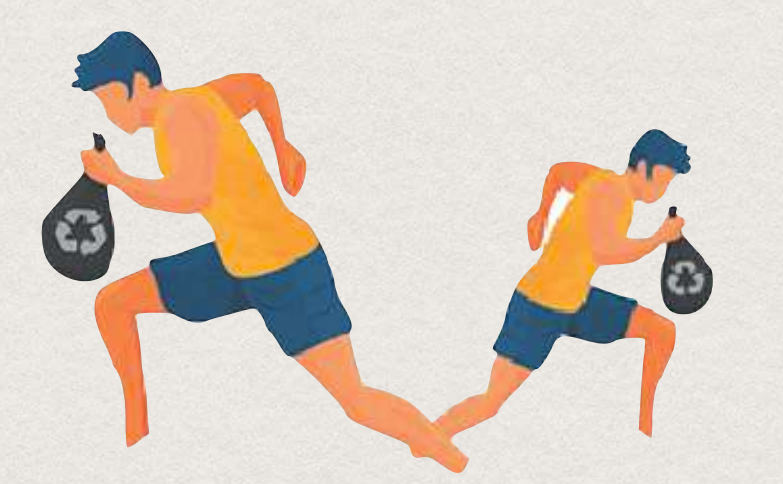

Prenez en photo le sac de déchets ramassés et envoyez-moi la photo ! [guillaume.hardy@ac-versailles.fr](mailto:guillaume.hardy@ac-versailles.fr)

Pensez à enregistrer votre sortie sur l'application Strava (voir le numéro 5 du Lycéen confiné)

Voilà le défi qui nous a été donné de faire pendant quelques semaines. Mme VIRY, professeur d'arts appliqués a aussi lancé un défi à ses élèves. Avec une consigne simple : écrire les lettres qui forment les mots "STAY HOME" sans utiliser un stylo, un crayon ou un feutre.

Voici quelques exemples de réalisations des élèves :

# **STAY HOME\*** \*Reste à la maison

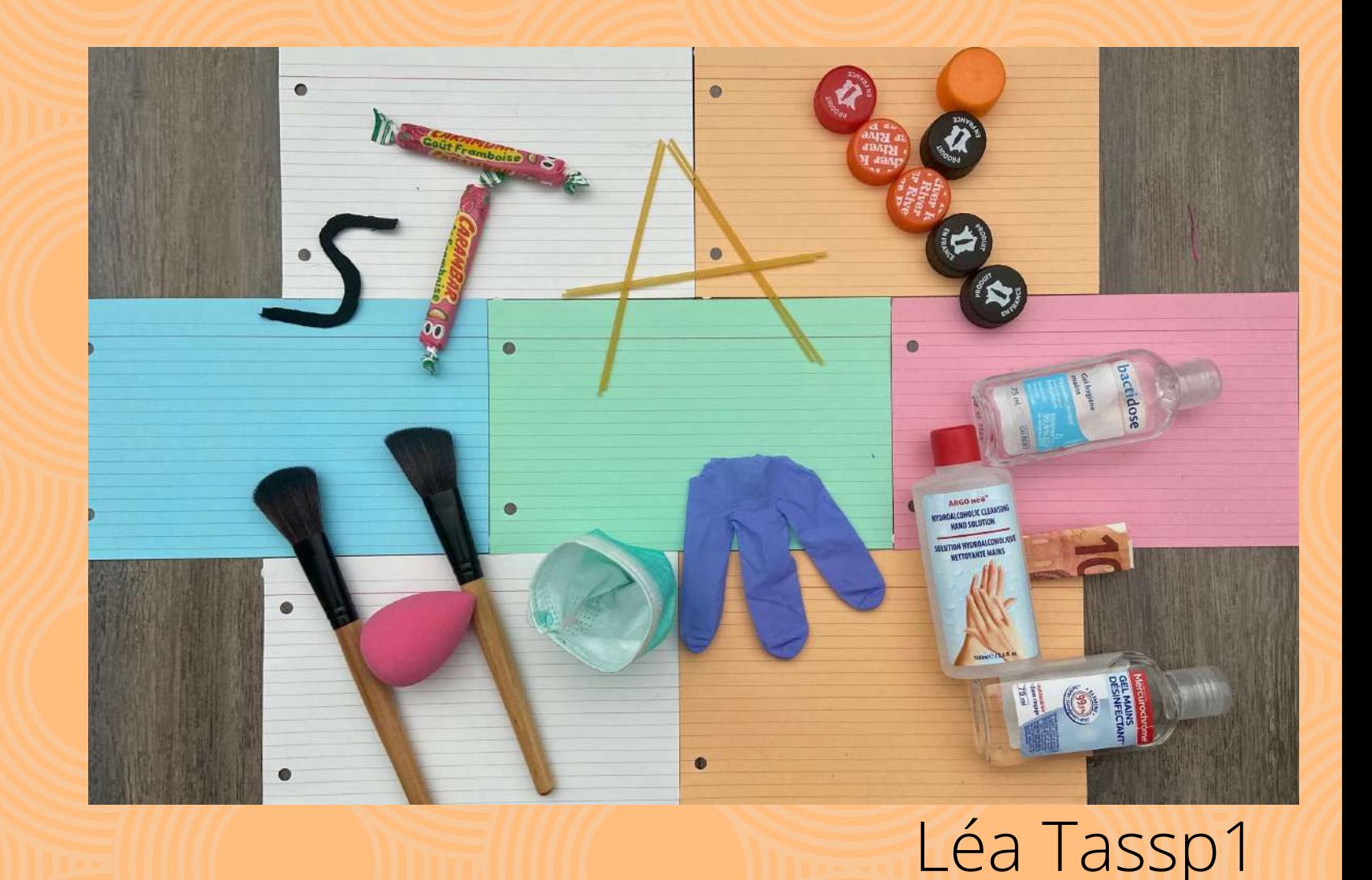

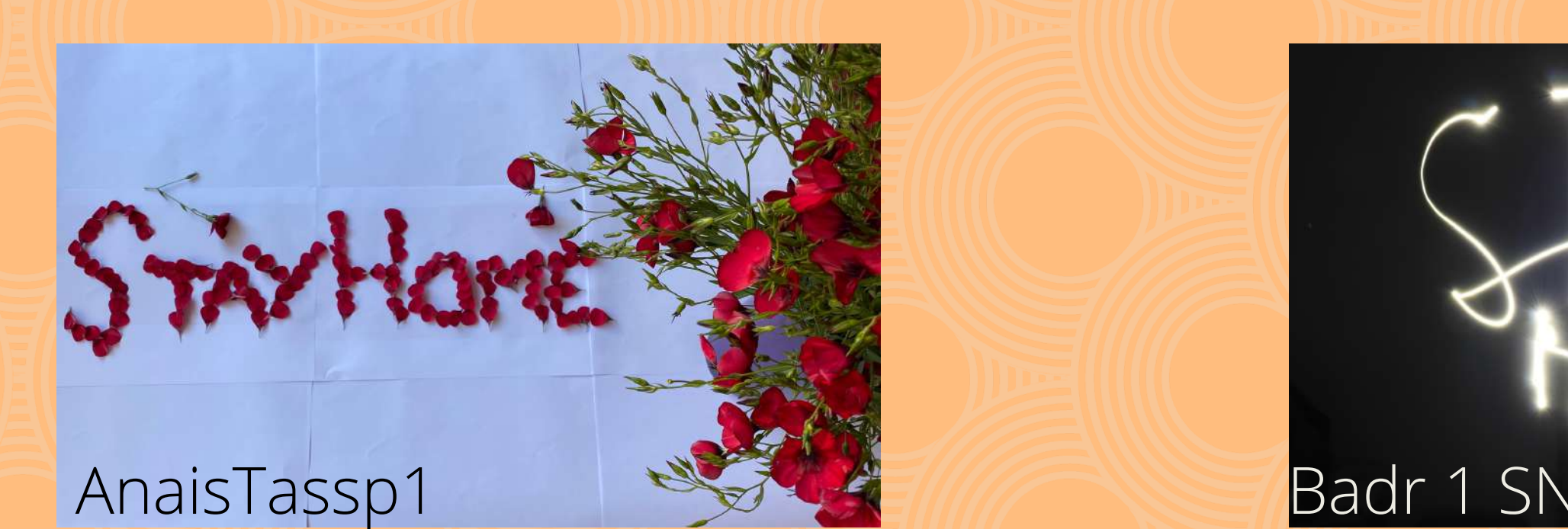

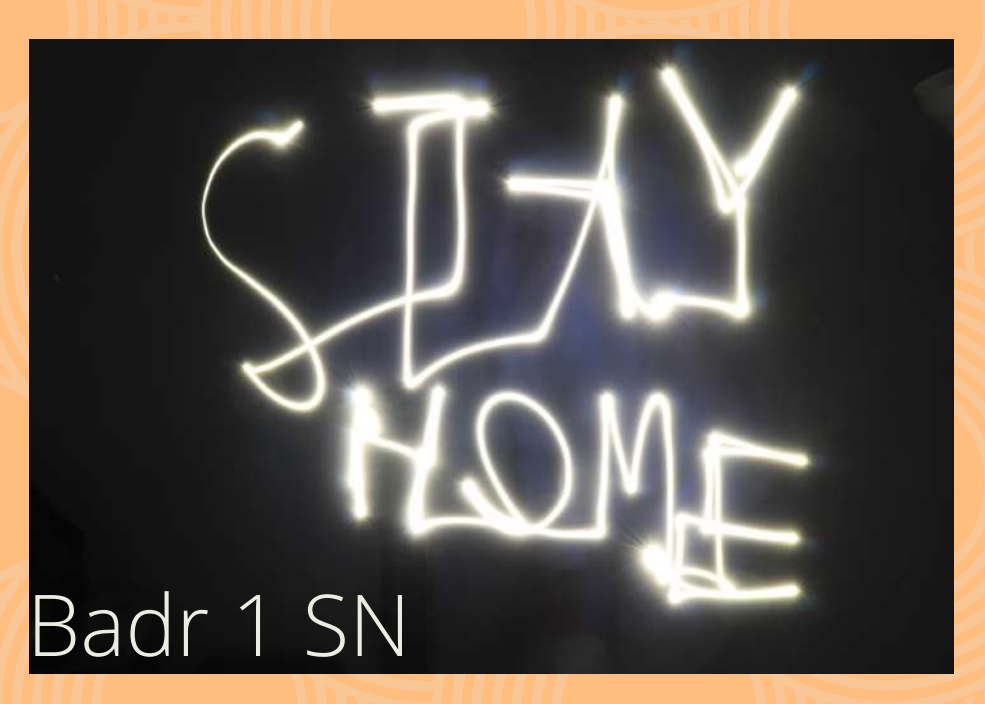

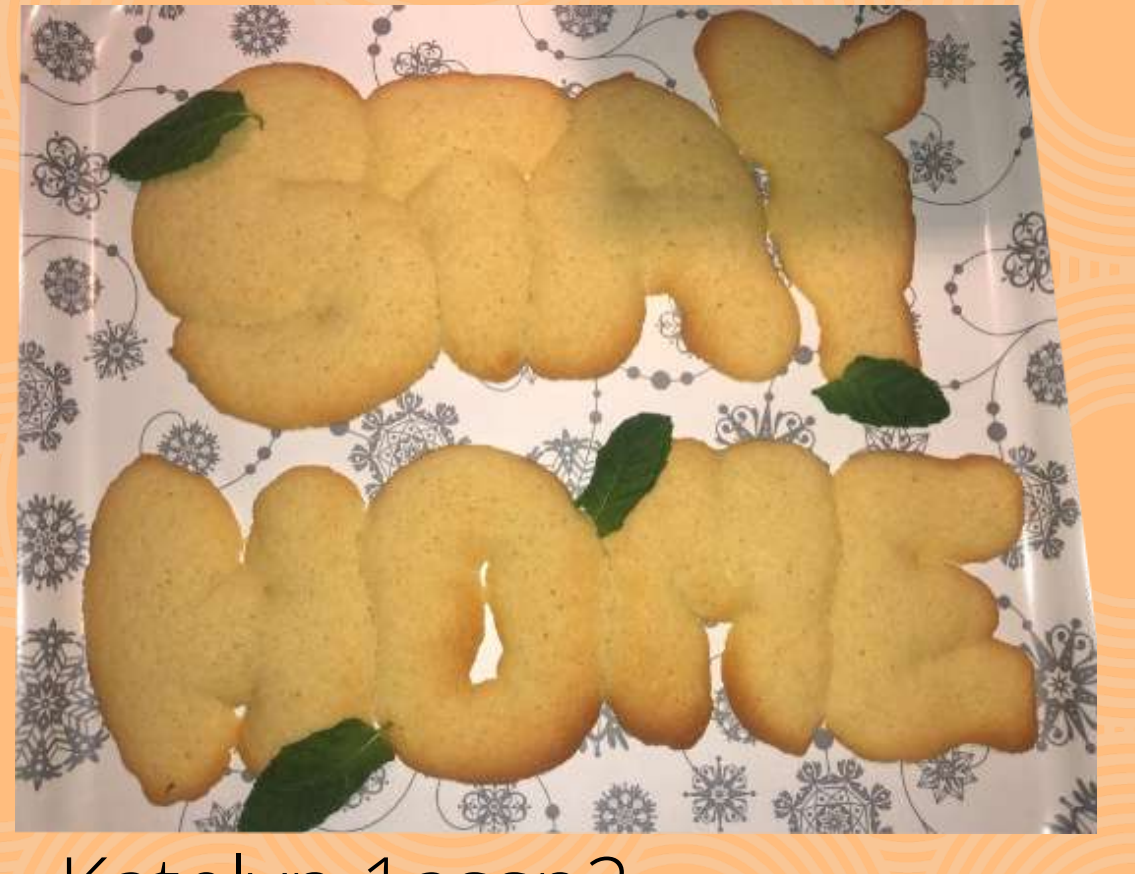

Katelyn 1assp2

## **Retrouvez le super montage de toutes les ré[alisations](https://www.youtube.com/watch?reload=9&v=5Vz37qPvjbA&t=12s) :**

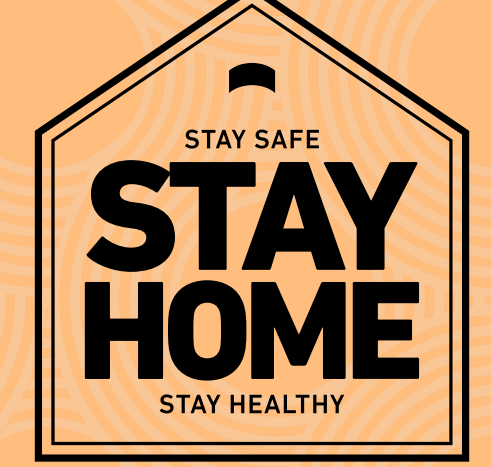

#### Un peu de spectacle

"Le Golden Stage naît en 2015 dans le cadre du Villette street festival. Rendez-vous régulier des amateurs de danse hip-hop, il propose pour chaque édition un thème ("Colères noires", "La relève") et un plateau qui lui est associé. Pour la saison 2019-2020, le Golden Stage s'empare du "Futurisme" et réunit pour l'occasion les collectifs Géométrie Variale et El Squad. Successivement, les danseurs se prêtent au jeu avec virtuosité dans un format entre performance et création animée par le MC Vicelow pour préserver l'énergie de la culture hip-hop."

## **5 CHOSES A VOIR OU A FAIRE EN DÉCONFINEMENT**

#### Un peu d'évasion

"A plus de 17 000 km de Paris, au coeur de l'océan Pacifique, se trouve l'une des destinations les plus paradisiaques sur Terre : la Nouvelle-Calédonie. Elle abrite la deuxième plus grande barrière de corail du monde, après l'Australie. Cet archipel est aussi un territoire riche en traditions, que les Kanaks cherchent à préserver."

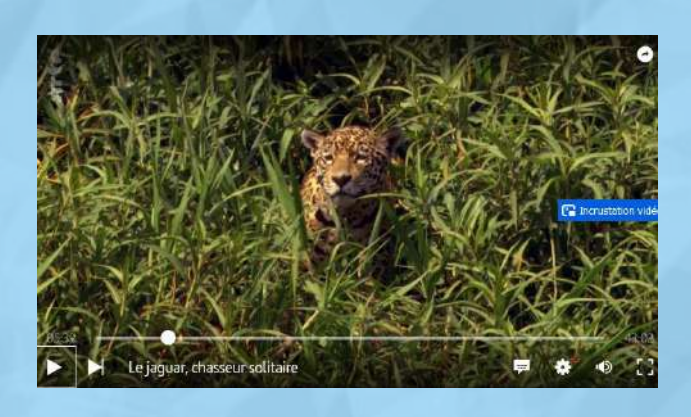

#### Un peu de sport

Découvrez un sport extrême avec une kayakiste française d'exception, Nouria Newman. Dans ce reportage vous découvrirez une athlète passionnée et prenant tous les risques pour descendre les cours d'eau les plus beaux et les plus dangereux du monde.

#### Un peu de nature

Découvrez la vie d'un félin exceptionnel et menacé, le jaguar, ainsi que d'autres espèces animales dans ce documentaire

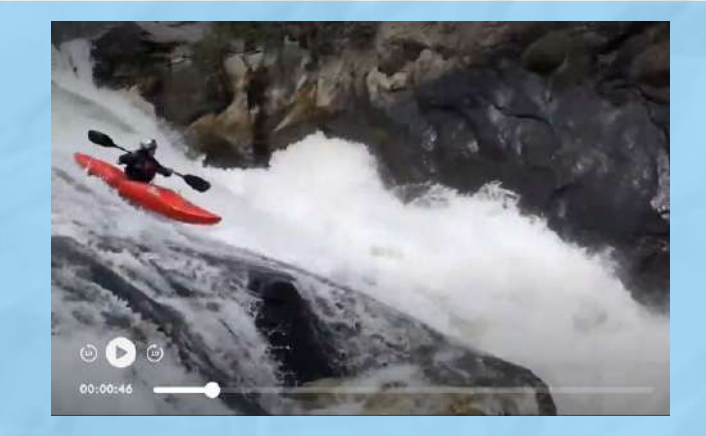

diffusé sur Arte et présentant la région du "Pantanal, un gigantesque marais réparti entre le Brésil, la Bolivie et le Paraguay".

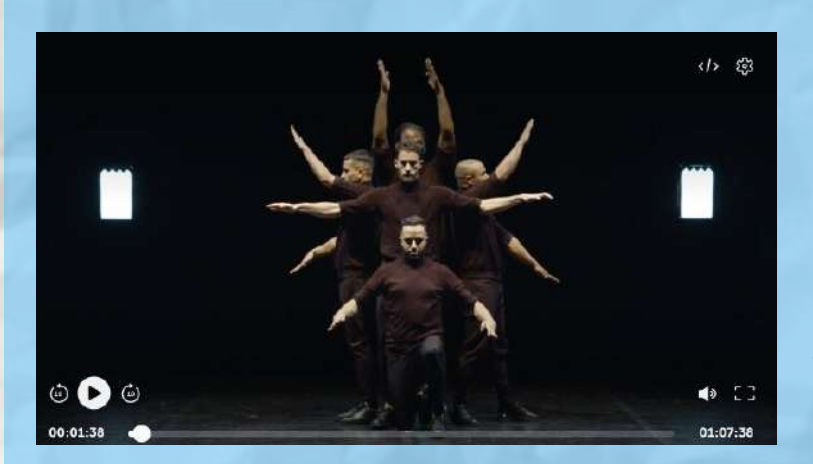

#### Un peu d'humour

Alors que le confinement nous a obligés à utiliser nos outils numériques avec plus ou moins de succès, le Palmashow vous explique comment résilier votre abonnement avec votre opérateur et cela s'annonce compliqué ...

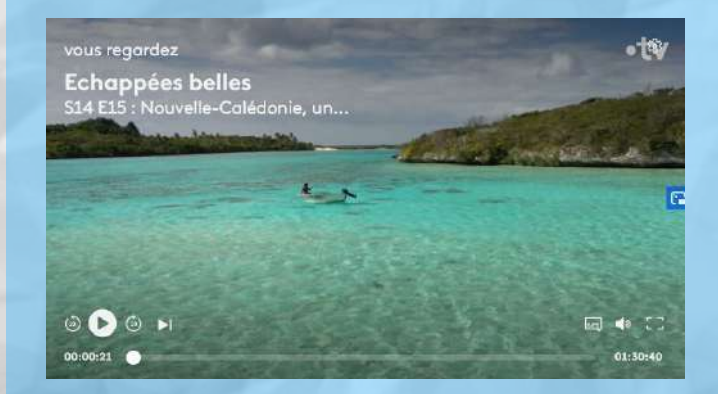

#### Bonnes vidéos et bon courage à tous !

#### Cliquez sur les images !

## 

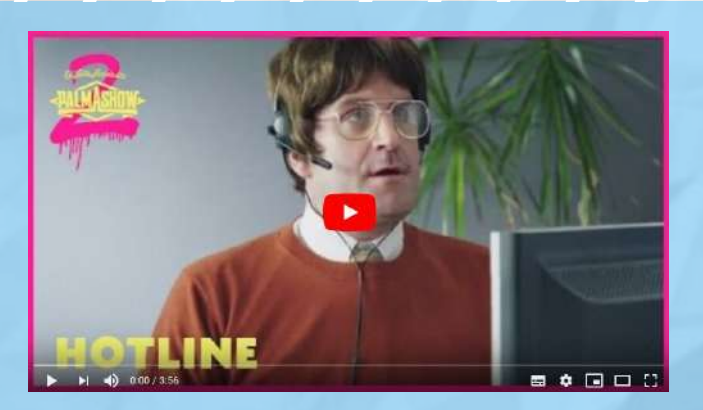

### Saurez-vous trouver dans quelle pays cette photo a été prise ?

Semaine de la dernière :

JEU #4

Explorez l'image pour trouver 3 indices cliquables.

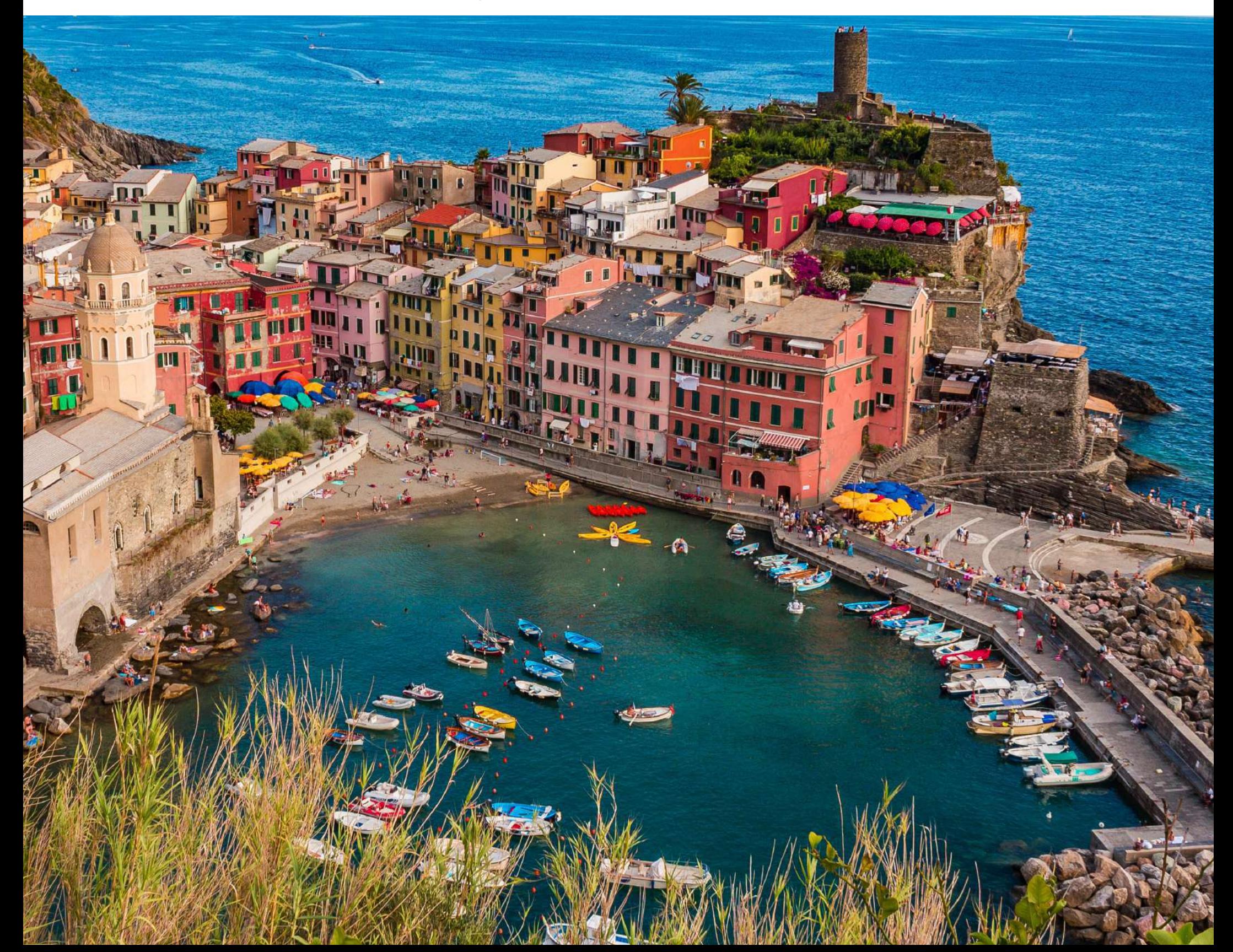

**Le lycéen (dé)confiné #7 remercie :** Mme VIRY, M. HARDY, M. MARTIN et Mme LAINÉ

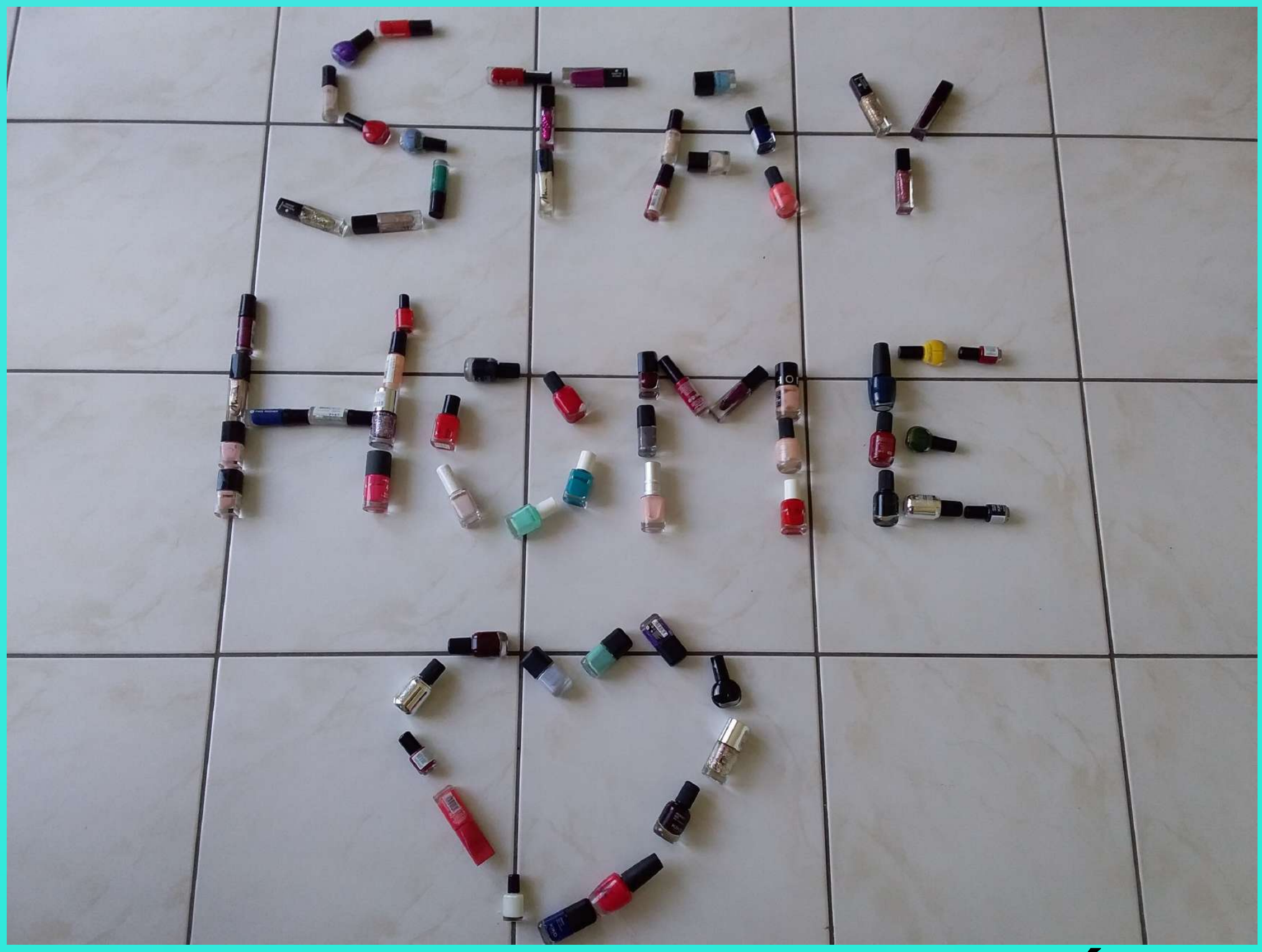

## **Mme LAINÉ, Cpe**